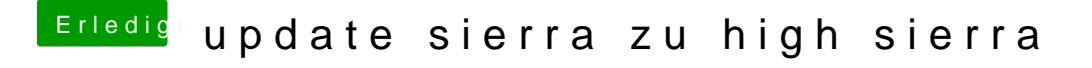

Beitrag von ralf. vom 26. April 2019, 22:52

Aktiviere mal im Clover-Menü mit der Spacetaste den Verbose-Mode